## **There's an app for that!**

Coeus is accessed through UC's secure network. To log-in to UC's network from your iPad or iPhone:

# **Download the FREE "Junos Pulse" app through the Apple Store**

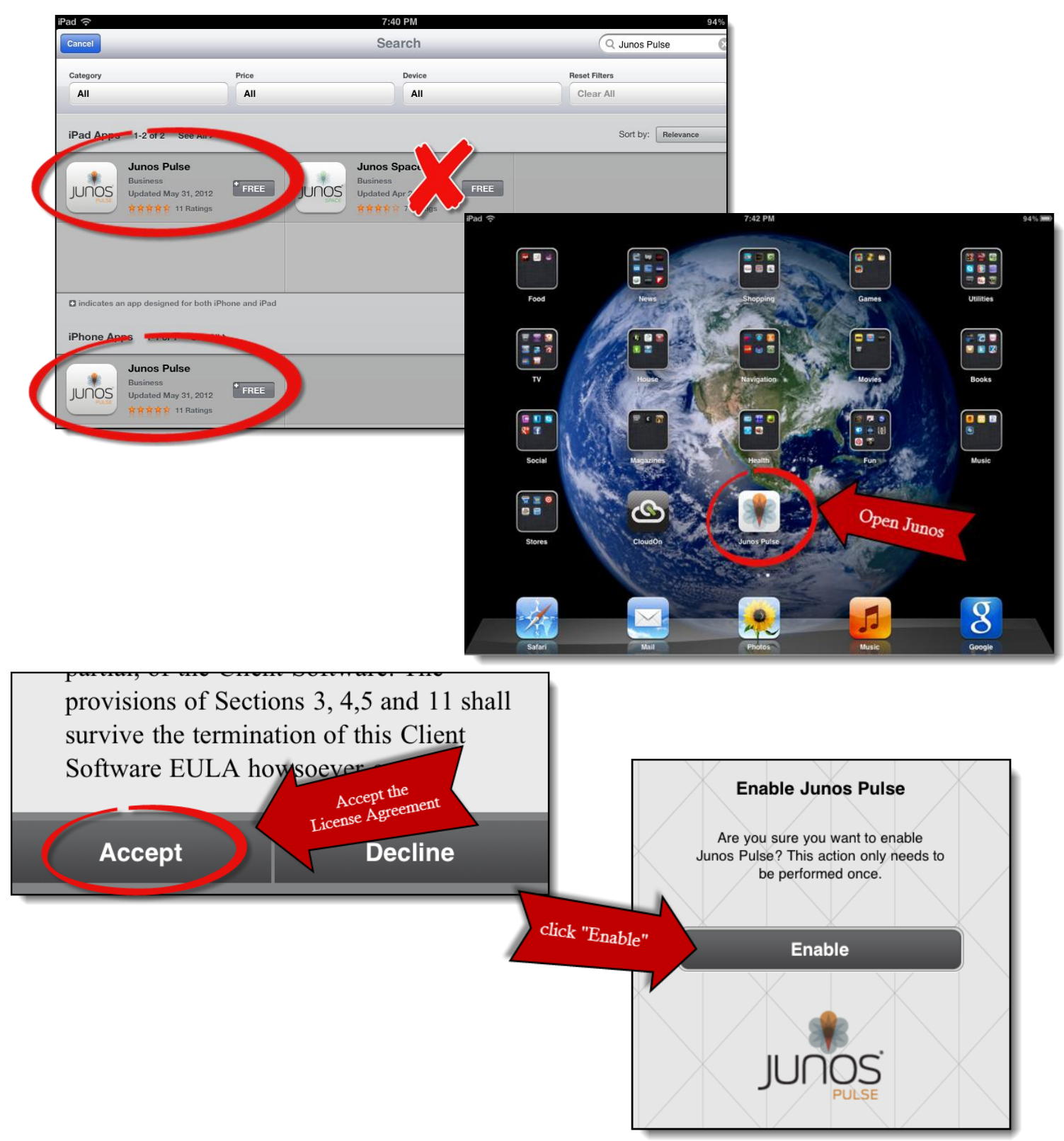

#### Configure the App to UC's VPN

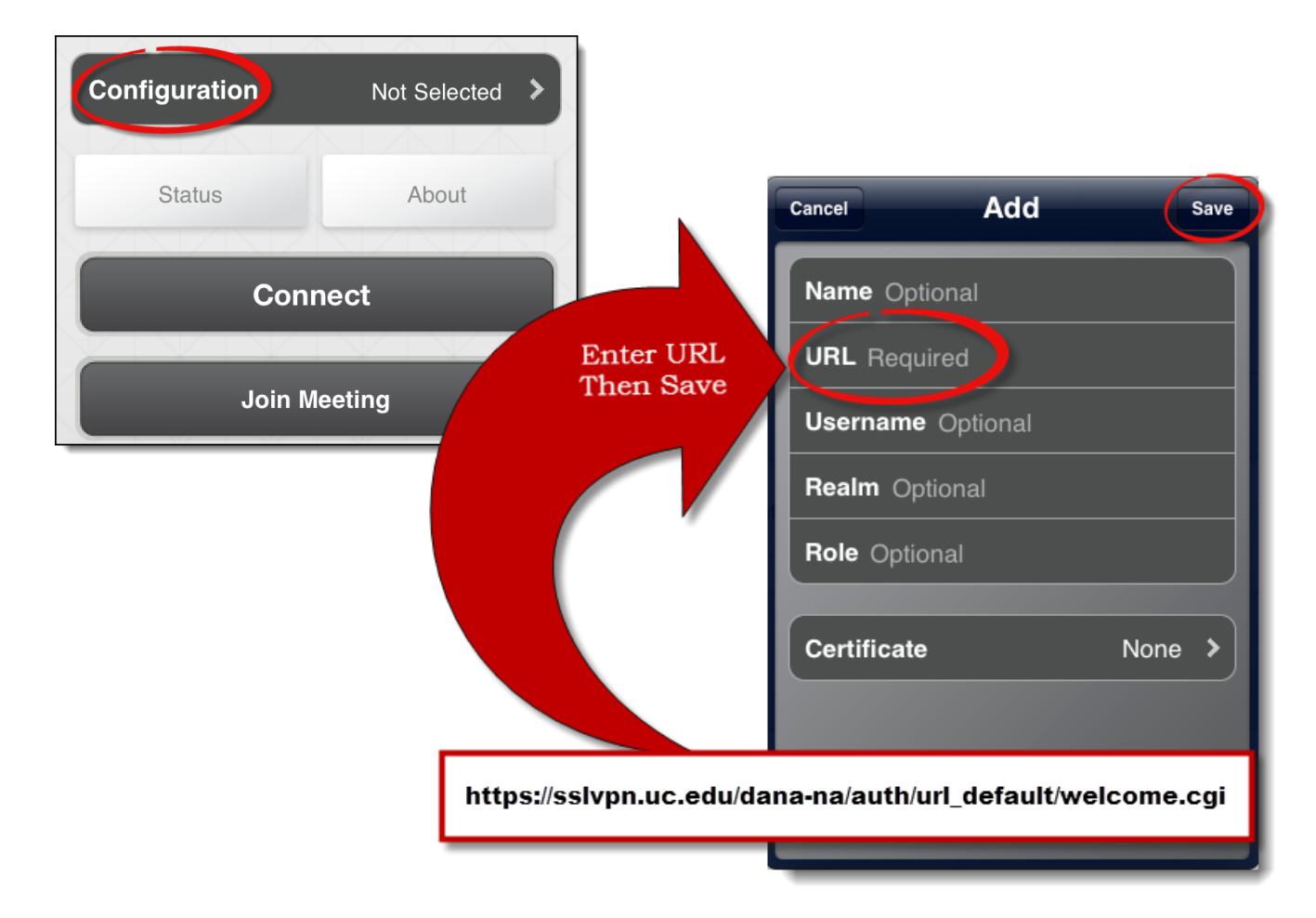

### **Connect to UC's VPN**

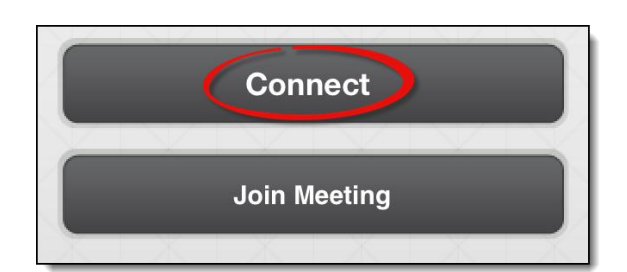

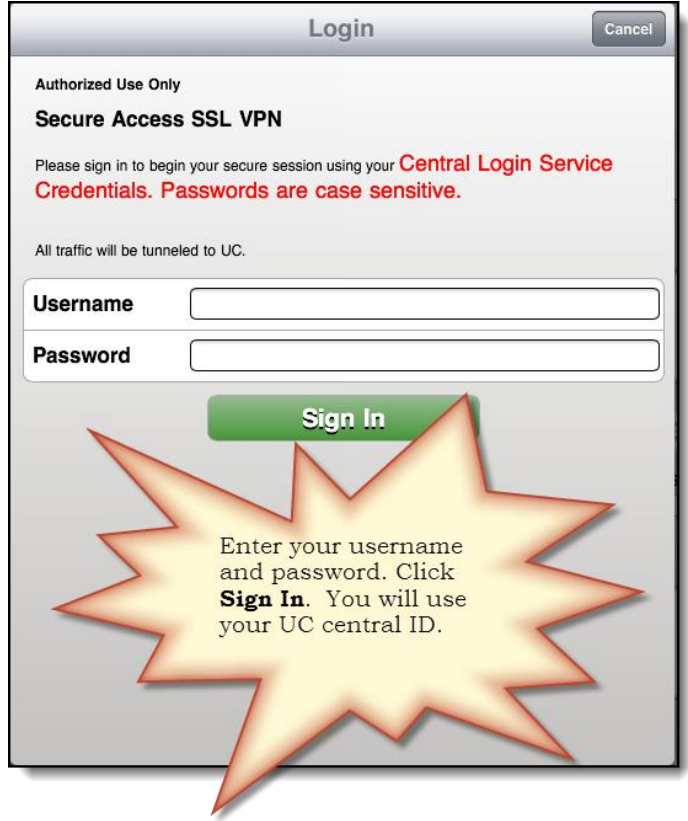

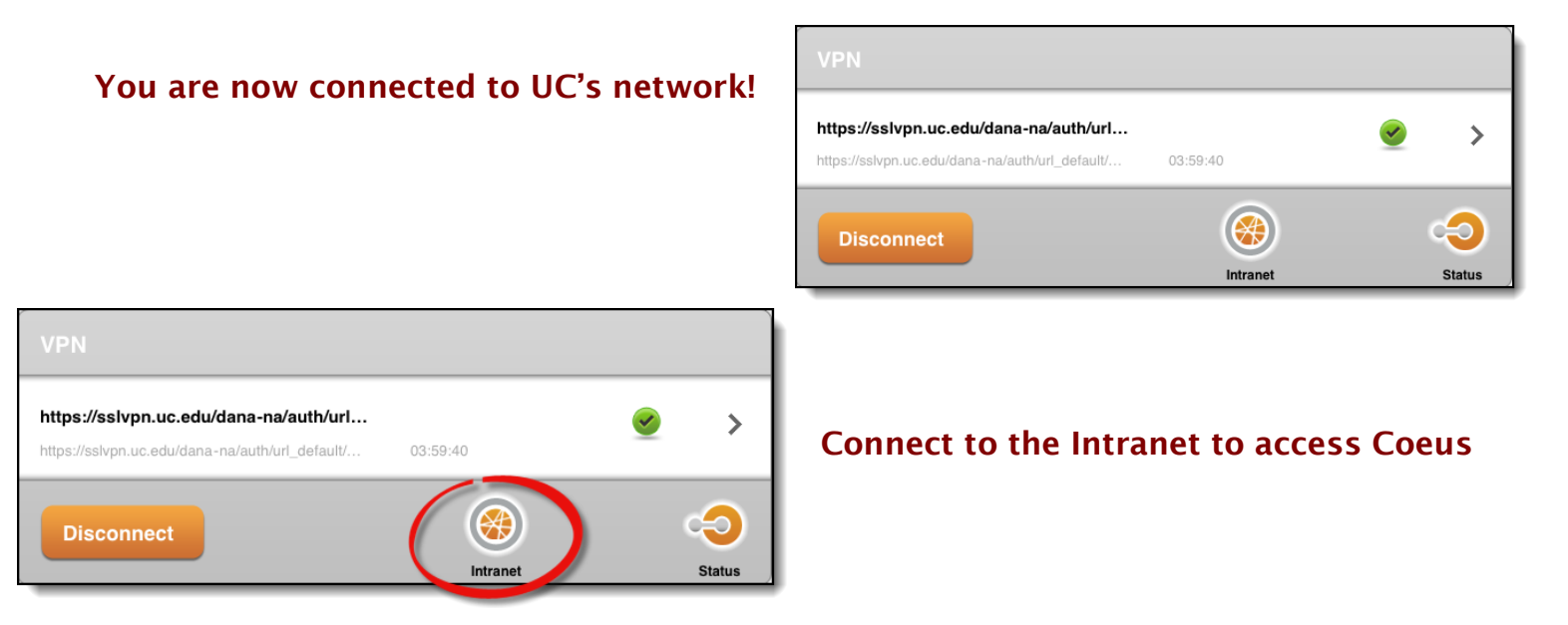

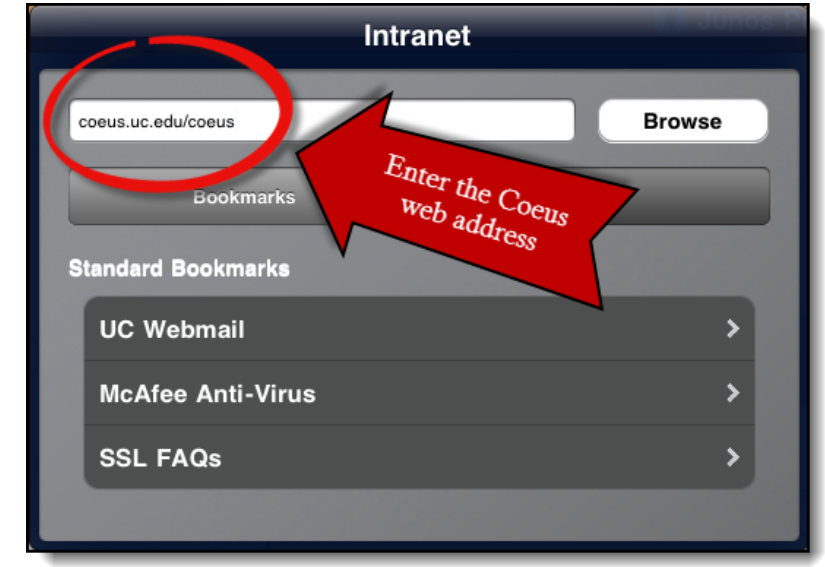

#### **Log in to Coeus**

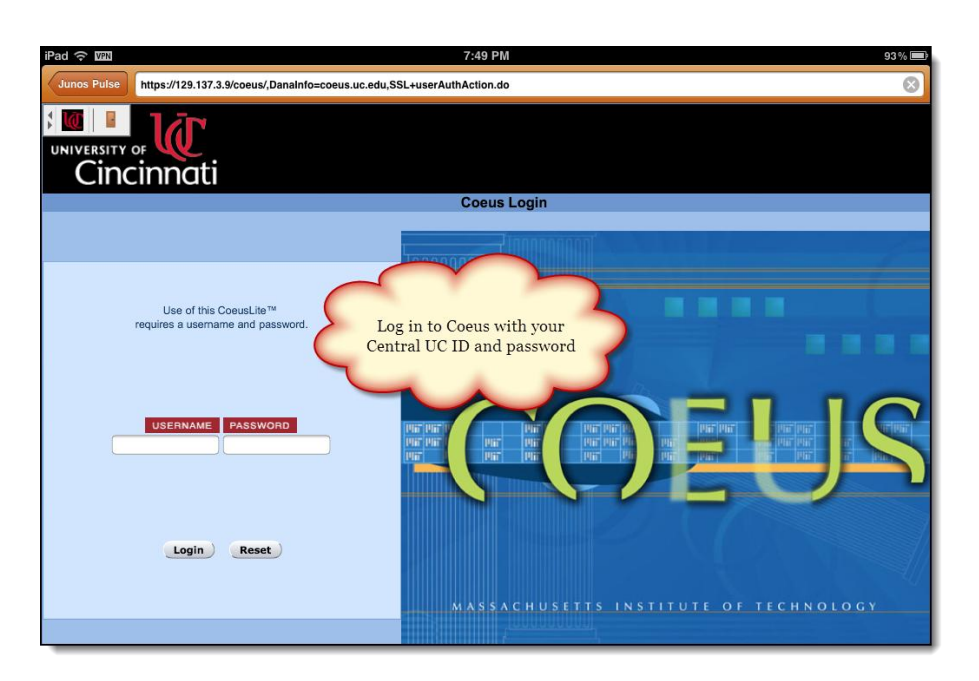